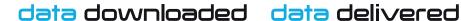

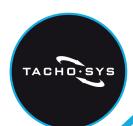

# DLButton

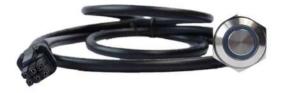

## A button to trigger remote download when connected with digiDL

#### **Key Features**

- A useful tool to trigger a driver card download
- Allows for downloads outside of schedule
- Timely download when you need it

A great solution for triggering the downland of driver card data at the end of a shift. The button gives you the flexibility to activate a download outside of your regular download schedule.

#### How to use

Press the button to trigger the download. This will only download the driver card in the first slot of the tachograph.

### Set up

Insert the button's connector in the digiDL AUX socket. Fit the button to an appropriate location within the vehicle. We recommend fitting to the blanking panel that is likely to be concealing the **digiDL**.

| LED                   | Status                                        |
|-----------------------|-----------------------------------------------|
| Green Flashing        | Download has been requested. Waiting to begin |
| Green/Red Alternating | Download in progress                          |
| Green                 | Download successful                           |
| Red                   | Download failed                               |

The **digiDL** needs to authenticate and complete any outstanding tasks from **digicentral** before it can download a newly inserted driver card. We therefore recommend leaving a few minutes with the ignition on and the driver card inserted before using the button to trigger the download.

Find out more at www.tachosys.com/digiDL

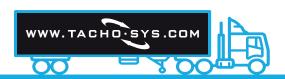

Tel: +44 (0)20 8687 3900 Email: info@tachosys.com Website: www.tachosys.com

Join us on social media

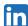

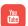

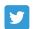

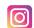

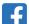